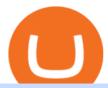

#### forex web platform best forex copy trader akro etoro online different cryptocurrency explained bitcoin dem

With only 4 full weeks in the month of May, theres no better time to join the Bithumb Global family and get active. Event 2: Weekly BTC guessing competition every Monday, 1pm gmt+8 on BG. The .

https://blog.switchere.com/wp-content/uploads/2020/03/10\_04-1.jpg|||What Is Cryptocurrency: Understandable Explanation for ...|||1920 x 1080

https://www.elconfidencialdigital.com/asset/zoomcrop, 1366, 800, center, center/media/elconfidencialdigital/images/2020/09/14/2020091415063938664.jpg|||eToro: una de las mejores webs para practicar el trading ...|||1366 x 800

eToro - The Worlds Leading Social Trading and Investing.

https://www.airdropseeker.in/wp-content/uploads/2020/02/120000-WABI-Grand-Prize-Pool-by-Bithumb-Global-2048x1152.jpg|||WABI Airdrop by Bithumb Global (WABI) AirdropSeeker.in|||2048 x 1152

eToro is a scam avoid it at all cost or Im new to shares and online trading, I stupidly joined a website called eToro and bought \$50 worth of Google shares or What do you guys think about eToro?.

https://theforexgeek.com/wp-content/uploads/2019/04/Pattern-Trader-Pro-Review-4.png|||Pattern Trader Pro Review | Honest Forex Reviews|||1918 x 1038

Based in Seoul, Korea, bithumb is a cryptocurrency exchange that was established in 2013. The exchange is managed by a company called BTC Korea.Com Co. Ltd. Catering mostly to customers from Korea.

FP Markets Tight Spreads - Best Forex Broker of 2020

 $https://i.pinimg.com/originals/6e/8b/3c/6e8b3c054b82e833d46129d088dd26cb.png|||Pin \quad by \quad Shelby \quad on \\ Blockchain technology \mid Cryptocurrency ... ||| 1280 \times 2047$ 

**AKRO Fragrances Home** 

FOREX.com Web Platform

How Can I Change the Leverage in My MT4 Account?

Step-by-Step Guide. - Click on "View" in the Accounts section. - Click on the "Three Dots" icon. - Change the leverage to the leverage you want to have and submit. If you need any assistance regarding your account or any other questions, our support team is available 24/7 and you can also send us an email. Click here to send us an email.

https://www.scienceabc.com/wp-content/uploads/2018/01/Different-Currency-System.jpg|||Cryptocurrency Hype: What Is a Cryptocurrency? Why Is It ...|||1024 x 837

Pepperstone offers MT4 trading signals and is one of the best brokers to offer copy trading services on the platform. Apart from MT4, it also offers account mirroring services with Myfxbook and Duplitrade, two other popular platforms. Traders on Pepperstone can trade forex, indices, stocks, commodities, and cryptocurrencies.

by Tonia Kounni. You can change the leverage of your MT4 account in the Accounts section of your Secure Area profile. Simply click on Select located next to the MT4 account number and click on Change Leverage. Please note that the maximum leverage may vary according to the instrument traded. Some instruments offered by Traders Trust may have fixed leverage requirements regardless of the leverage set on your MT4 account.

 $https://d.newsweek.com/en/full/793657/bitcoin.jpg|||Japanese\ Cryptocurrency\ Band,\ Virtual\ Currency\ Girls\\ ...|||2500\ x\ 1667$ 

Bithumb on the App Store

eToro Review - Investopedia

Bithumb Terminates Trademark Agreements With 2 Foreign-Based.

https://www.airdropseeker.in/wp-content/uploads/2020/07/Solana-Official-Educational-Airdrop-Campaign-for-Bithumb-Global-users-2048x1065.png|||Solana-Airdrop by Bithumb Global (SOL) AirdropSeeker.in|||2048 x 1065

Forex Copy Trading on MT4 - Your Expert Advisor.

https://websta.me/wp-content/uploads/2020/09/Blockchain-and-Cryptocurrency-2048x1024.png|||The Relationship Between Blockchain and Cryptocurrency ...|||2048 x 1024

How to change the leverage on my MT4 account? : Hugo's Way Support You will need to Login and go to the My Accounts Tab My Accounts Click View on the account Click the Actions tab Change the leverage Hit Submit If you are in trades you cannot decrease the leverage. New support ticket Check ticket status Welcome Login

There are a lot of forex brokers that offer copy trading platforms. Below are 7 of the most preferred platforms: eToro eToro is arguably one of the best trading platforms in the forex market. It.

 $https://images.prismic.io/wealthfit-staging/c68edd46a92b91310dd677eef1e2cf191ab2c60d\_02---what-is-crypt o\_-2x.jpg?auto=compress,format&w=1772|||Cryptocurrency Basics: A Beginners Guide (2021 Update ...|||1772 x 1329$ 

https://i0.wp.com/img1.etsystatic.com/051/0/9979574/il\_fullxfull.681353069\_tjl9.jpg?ssl=1|||Vintage Corning Ware Cornflower Blue Oblong Baking Dish ...|||1500 x 1125

http://1s70.com/wp-content/uploads/2019/03/cryptocurrency-diagram-1024x936.png|||Cryptocurrency-Information and Support - Awesome Online ...|||1024 x 936

 $https://www.koinal.io/blog/wp-content/uploads/2020/05/Koinal-bithumb-partnership.jpg|||We\_Joined\_Forces\_with\_Bithumb\_Global | Koinal|||1540 x 830$ 

Register and go to demo account - where the first Bitcoin is waiting for you. Multiply assets Walk the lossless path from a beginner to a trader on real pairs Get bonuses For each completed task, BTCd and USDTd will be credited to your demo account Safe trading Explore the market with demo trading - and increase your real balance in the future

So, lets find out the best places to do copy trade forex activities. 1. FP Markets FP Markets copy trading feature allows the trader to replicated someone elses trading strategy. Besides, it also provides the opportunity to modify your copy trade forex instead of blindly copying a trader.

#### FOREX.com Web Trading Platform FAQs FOREX.com

 $https://www.airdroplooter.in/wp-content/uploads/2019/12/Energi-Airdrop-by-Bithumb-Global-NRG-1536x15\\36.jpg|||Energi-Airdrop-by-Bithumb-Global-NRG-1536x15\\airdrop-by-Bithumb-Global-NRG-1536x15\\airdrop-by-Bithumb-Global-N$ 

Videos for How+to+change+leverage+mt4

https://www.boostit.net/wp-content/uploads/2017/09/824915.jpg|||Introduction to Bitcoin | Cryptocurrency Explained ...|||1920 x 1080

Copy Trading Top 10 Best Copy . - Free Forex Education

How To Change the MetaTrader 4 Leverage Setting - Online.

http://g-ecx.images-amazon.com/images/G/01/aplusautomation/vendorimages/f56e1caa-ad44-4972-92c5-4090 49073f0b.\_CB328217008\_.jpg|||Amazon.com: Akro-Mils 39120 Plastic Storage and ...|||1280 x 990

Cryptocurrency networks aiming to disrupt payments do not typically have many features aside from those necessary to define, transfer, record and secure transactions on the network. Some might consider Bitcoin, the original cryptocurrency, as a good example of a payment cryptocurrency, as it was designed as an alternative to traditional cash.

https://cdn.shopify.com/s/files/1/2465/7561/products/MVIMG\_20180129\_174542\_1024x1024@2x.jpg?v=15 46492790|||New Trimble R8S Base Rover Single UHF GNSS Receiver BeiDou ...|||2048 x 1536

https://crypto-explained.com/wp-content/uploads/2021/03/How-to-Value-a-Cryptocurrency-1520x855.png ||| How to Value a Cryptocurrency - Beginners Guide by Crypto ... ||| 1520 x 855 ||| How to Value a Cryptocurrency - Beginners Guide by Crypto ... ||| 1520 x 855 ||| How to Value a Cryptocurrency - Beginners Guide by Crypto ... ||| 1520 x 855 ||| How to Value a Cryptocurrency - Beginners Guide by Crypto ... ||| 1520 x 855 ||| How to Value a Cryptocurrency - Beginners Guide by Crypto ... ||| 1520 x 855 ||| How to Value a Cryptocurrency - Beginners Guide by Crypto ... ||| 1520 x 855 ||| How to Value a Cryptocurrency - Beginners Guide by Crypto ... ||| 1520 x 855 ||| How to Value a Cryptocurrency - Beginners Guide by Crypto ... ||| 1520 x 855 ||| How to Value a Cryptocurrency - Beginners Guide by Crypto ... ||| 1520 x 855 ||| How to Value a Cryptocurrency - Beginners Guide by Crypto ... ||| 1520 x 855 ||| How to Value a Cryptocurrency - Beginners Guide by Crypto ... ||| 1520 x 855 ||| How to Value a Cryptocurrency - Beginners Guide by Crypto ... ||| 1520 x 855 ||| How to Value a Cryptocurrency - Beginners Guide by Crypto ... || How to Value a Cryptocurrency - Beginners Guide by Crypto ... || How to Value a Cryptocurrency - Beginners Guide by Crypto ... || How to Value a Cryptocurrency - Beginners Guide by Crypto ... || How to Value a Cryptocurrency - Beginners Guide by Crypto ... || How to Value a Cryptocurrency - Beginners Guide by Crypto ... || How to Value a Cryptocurrency - Beginners Guide by Crypto ... || How to Value a Cryptocurrency - Beginners Guide by Crypto ... || How to Value a Cryptocurrency - Beginners Guide by Crypto ... || How to Value a Cryptocurrency - Beginners Guide by Crypto ... || How to Value a Cryptocurrency - Beginners Guide by Crypto ... || How to Value a Cryptocurrency - Beginners Guide by Crypto ... || How to Value a Cryptocurrency - Beginners Guide by Crypto ... || How to Value a Cryptocurrency - Beginners Guide by Crypto ... || How to Value a Cryptocurrency - Beginners Guide by Crypto .

https://media.graphcms.com/czy4L3lpSvug51hsxPxS|||Divi Blog | How to buy Divi on Bithumb Global|||3840

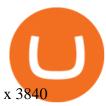

https://akro-mils.com/getmedia/583CE816-7E37-4A7E-A3D6-77AAC2D61970/30210RED|||Akro-bins Stacking Storage Bins & Stacking Drawers ... | 1200 x 1200

The 10 Most Common Types of Cryptocurrency 1. Bitcoin. Bitcoin was the first cryptocurrency to be created in 2009 by a person (or possibly a group) that goes by. 2. Ethereum. Like Bitcoin, Ethereum is a blockchain network, but Ethereum was designed as a programmable blockchain,. 3. Cardano.

http://www.metatrader4.com/i/gallery/en/4.png|||MetaTrader 4 Forex Trading Platform|||1180 x 786 https://www.blueauracomputers.com/webpics/customer/trading-computer-setup2.jpg|||Forex Computer Setup - TRADING|||1440 x 1080

Trading

What is a cryptocurrency demo account? A cryptocurrency demo account is an account type that allows you to trade Bitcoin and altcoins without taking any risks. Reason being is that you trade with imaginary chips that have no real value. This account type is for practice purposes only. Is a crypto demo account free of charge? Akro Mills - Huge Selection Of Products - globalindustrial.com

https://cdn.benzinga.com/files/imagecache/1024x768xUP/images/story/2012/isaac-smith-bzhswld0jfa-unsplas h.jpg|||Nokia Corporation (NYSE:NOK), BlackBerry (NASDAQ:BB) - Why ...|||1024 x 768 What is Akropolis? (AKRO) Kraken

24,958. Add to Wishlist. ##Korea's largest real trading volume##. ##More than 1 million people are trading##. No.1 digital asset platform Bithumb. Trade digital assets safely in [Bithumb]. Possess abundant liquidity. Korea's most members, most daily visitors, and most active members. Korea's largest execution volume, maximum trading volume.

https://blogs.unitedexchange.io/wp-content/uploads/2021/02/Cryptocurrency-wallet-for-beginners-guide-stepby-step-2021-3.jpg|||What is cryptocurrency? everything you need to know ...|||2240 x 1260

10 Important Cryptocurrencies Other Than Bitcoin

https://int.gomarkets.com/wp-content/uploads/2019/10/shutterstock\_1509821996.jpg|||Weekly Summary: Brexit: Regulatory Border In The Irish Sea|||1200 x 1200

Welcome to eToro Get a Free \$100,000 Practice Account. Join Now. eToro USA LLC; Investments are subject to market risk, including the possible loss of principal.

https://coinmod.com/wp-content/uploads/2021/03/morgan-stanley-Bithum-1536x864.jpg|||Morgan Stanley Reportedly Wants a Stake in Koreas most ... || 1536 x 864

https://www.thesprucecrafts.com/thmb/fJMqTP4M2aHLzPqCSCJjwq9fHlA=/2048x1754/filters:fill(auto,1)/Hamiltonian and the control of the control of the controlazelAtlasGlass-7769440616 3ed64fc903 k-59e6c20faf5d3a00108272a7.jpg|||Maker's Marks on Antique and Collectible Glassware|||2048 x 1754

https://mk0thetokenist81xfs9.kinstacdn.com/wp-content/uploads/2021/04/money-1428594\_1920.jpg|||Banks Raise \$34 Billion to Comply with SEC Rule, Effective ...|||1920 x 1280

https://www.metaquotes.net/i/gallery/21.png|||MetaTrader 5 Multi-Asset Trading Platform|||1180 x 786

Services. We are very proud to introduce our brand-new Forex Copy Trading MT4 Expert Advisor called AutoBot by Day Finance LTD this makes you nothing to do in front of your computer. AutoBot can help you to copy our trades right into your MT4 platform. In this way, you wont miss any of our trades and receive all the trades in real.

https://cdn.stockbrokers.com/uploads/edr4p0u/CMC-Markets-Web-Platform.png|||7 Best Active Trading Forex Brokers - ForexBrokers.com|||1440 x 820

https://i2-prod.gazettelive.co.uk/incoming/article6684923.ece/ALTERNATES/s1227b/80.jpg|||Gallery:

Teesside nightclubs in the 1960s, 1970s and 1980s ... | 1586 x 1227

How to Change Leverage on MT4 for Different Brokers - Forex .

eToro practice account

5 Best Forex Copy Trading App & Earp; Platform [Top Picks 2021]

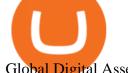

Global Digital Asset Trading Platform Bit Global - Bithumb

Bithumb - Apps on Google Play

EToro Review 2022: Pros, Cons and How It Compares - NerdWallet

No.1 Digital Asset Platform, Bithumb

 $https://support.bithumb.pro/hc/article\_attachments/360073971033/SmartToken-kr.png||| Smart Token Bithumb Global support|||2970 x 2100$ 

Understanding the Different Types of Cryptocurrency

1. What is a Cryptocurrency? 2. The Three Main Types of Cryptocurrency 2.1. Bitcoin 2.2. Altcoins 2.3. Tokens (for dApps) 3. The Top Cryptocurrencies 3.1. Bitcoin 3.2. Ethereum 3.3. Ripple 3.4. Litecoin 4. Conclusion

Open a Demo Bitcoin Trading Account New traders can learn how to trade CFDs on bitcoin, while those with more experience can test out strategies risk-free. Our demo bitcoin account allows access to live buy and sell prices with the ability to manage trades 24 hours a day, five days a week. Practise trading CFD on bitcoin with an ADSS demo account

 $https://support.bithumb.pro/hc/article\_attachments/360081951994/mceclip0.png|||\" \" Bithumb Global support|||2848 x 910$ 

The eToro online trading platform and mobile app

https://taniforex.com/wp-content/uploads/2019/09/Graphic1-19.jpg|||Your~profit~& amp;~loss~is~your~own~responsibility~in~Forex~...|||2575~x~1413

https://i.pinimg.com/originals/9f/86/dc/9f86dc2e2035da1c9cd230d6e0a19c93.png|||This Infographics is a brief explanation of the term ...|||1300 x 2125

Free Demo Account For Bitcoin Trading In 15 Seconds

Understanding The Different Types of Cryptocurrency SoFi

Interactive Brokers® - Award Winning Trading Platform

https://c.mql5.com/3/124/InkedXM\_MT4\_LI.jpg|||Mt4 Xm - FX Signal|||1284 x 776

Top 15 Best Forex Websites - Trading Walk

Videos for Different+cryptocurrency+explained

 $https://gomarketscom-zu9wrxdiii.stackpathdns.com/wp-content/uploads/2019/03/EURUSD.png|||Chart\ of\ the\ Day:\ Thursday\ 7th\ March\ -\ GO\ Markets|||2737\ x\ 1574$ 

https://support.bithumb.pro/hc/article\_attachments/360069545714/1year\_post-en.png|||Bithumb Global

Airdrop of 2020 » Claim free USDT tokens ...|||1080 x 3159

Invest in Etoro - Pre-IPO Stocks

bithumb Review 2022 - Accepted Countries, Payment Methods.

 $http://www.ana-white.com/sites/default/files/3154812529\_1342626377.JPG|||Diy king size platform bed frame plans - texewekiro.web ...|||1149 x 862$ 

http://bestseniorinformation.com/wp-content/uploads/2021/07/What-is-cryptocurrency.jpg|||Cryptocurrency Easily Explained-What Is It, How Does It ...|||1920 x 1080

Accounts under \$5,000 can access help online, and in a pinch, submit a trouble ticket to eToros customer service. You can chat with a live agent once you locate the light blue link to the chat.

Bithumb is a South Korean cryptocurrency exchange. [1] [2] Founded in 2014, Bithumb Korea is the most influential digital currency exchange in the country, having 8 million registered users, 1M mobile app users and a current cumulative transaction volume has exceeded 1 trillion US dollars.

 $https://support.bithumb.pro/hc/article\_attachments/360074157674/mceclip0.png|||Second\ LectureHow\ to\ trade\ Smart\ Token\ Bithumb\ Global\ ...|||2828\ x\ 1208$ 

Airdrops are a part of a broader marketing strategy that involves social media promotion, blog posts, and different levels of crypto holder participation. Just like supermarkets distribute free samples of an item to promote sales, blockchain-based startups give away free coins to incentivise the use of their platform.

EToro allows users to begin trading cryptocurrency for as little as \$50, and investors can mirror select traders

with successful to

with successful track records, move-by-move. Read NerdWallet's review.

 $https://miro.medium.com/max/3200/0*CVthYSuhwoeO-g8C|||Do\ You\ Know\ the\ 5\ Different\ Types\ of\ Cryptocurrency ...|||1600\ x\ 966$ 

Videos for Etoro+online

Explained: What Are Crypto Airdrops And How Do They Work?

https://www.airdroplooter.in/wp-content/uploads/2020/01/Cubic-Utility-Token-Airdrop-by-Bithumb-Global-C BC-1536x1536.jpg|||Cubic Utility Token Airdrop by Bithumb Global (CBC ...|||1536 x 1536

https://lh3.googleusercontent.com/pwNvs7uOFwD44BeciRM7JKqpAnWSTqqLGi6r6kd4LVO6P74m0jaTqGbkar4kQ\_hkZw=h900|||Luno Bitcoin Wallet - Android Apps on Google Play|||1107 x 900

Forex Web Trading Platforms OnlineFX Currency Trading.

 $https://media-exp1.licdn.com/dms/image/C511BAQGwk9-LEmL5\_w/company-background\_10000/0/1583397299739?e=2159024400\&v=beta\&t=h1dZsSG46DRV8HnKiHJsfe-oLlRx\_REFG7fvy7T3Ajw|||Bithumb Global | LinkedIn|||2048 x 1152$ 

 $https://support.bithumb.pro/hc/article\_attachments/360074563053/mceclip0.png|||[Notice] Bithumb Global APP/Web Upgrade 2020.6.8 Bithumb ...|||1076 x 2256$ 

The AKRO token is the cryptocurrency used to manage and govern the Akropolis platform. Anyone who owns AKRO can vote on proposals that will update the rules users must follow on the network. Validator nodes get rewarded with transaction fees and newly minted AKRO for validating data in blocks, participating in consensus and voting on changes to .

BitGlobal (ex: Bithumb Global) on the App Store

FOREX.com Web Platform. English Francais Deutsch Italiano Polski Português Español. Don't have an account? Open one now.

Bitcoin Motion Demo Account Details

 $https://cdn0.rubylane.com/shops/antiquesinn1/RCN333.1L.jpg|||Akro\ Agate\ Marbles\ 1933\ Chicago\ Exposition\ Indian\ Head\ ...|||1917\ x\ 1917$ 

Plastic Storage Bins Akro-Bins Plastic Storage Bins .

Etoro - Open Free Live or Demo Account - med.etoro.com

https://lmr3lc1zt3xi1fzits1il485-wpengine.netdna-ssl.com/wp-content/uploads/2020/10/7458-Guide-to-Tradin g-and-Investing-in-Cryptoassets-SEO\_pic\_9\_A.jpg|||Types Of Cryptocurrencies: Explaining The Major Types Of ...||1792 x 1100

https://i0.wp.com/www.cryptocurrencyarmy.com/wp-content/uploads/2019/12/FXR-Chart.png?fit=1539%2C 843&ssl=1||FXR Chart - Cryptocurrency Army||1539 x 843

Probably, the biggest difference that distinguishes a state-controlled cryptocurrency from others is that the former has legal status. For instance, the digital yuan can be used as a payment mechanism and positioned as a legal tender. On the other hand, other cryptocurrencies do not have a centralised structure.

Storage Bin Racks | Pick Rack Systems | Wire ... || 1200 x 1200

https://coincodex.com/en/resources/images/admin/news/tachyon-protocol-ann/image2.png:resizeboxcropjpg?1 580x888|||Tachyon Protocol Announces IPX Listing On Bithumb ...|||1579 x 888

Bithumb lists selected global market digital assets with recognized investment values for technical skill, stability, and marketability. Comprehensive financial platform. You can use an on/offline digital asset payment system through Bithumb Cash. The Most Secure System in the Industry. We protect your assets safely by complying with the ISMS certification

eToro bad reviews! Is eToro safe & Digit? [warnings .

https://i.pinimg.com/originals/41/da/36/41da36bca882018afb9c137cb3fbbf66.jpg|||Pin by Dalla Piazza on acro partner yoga | Couples yoga ...|||1080 x 1440

https://www.airdroplooter.in/wp-content/uploads/2020/02/WABI-Airdrop-by-Bithumb-Global-WABI-1536x1536.jpg|||WABI Airdrop by Bithumb Global (WABI) - AirdropLooter.in|||1536 x 1536

https://what-is-cryptocurrency.com/wp-content/uploads/2017/07/alternate\_cryptocurrencies\_06.jpg|||What is an altcoin - Altcoins Explained What Is ...|||1280 x 850

https://blog.coinmarketcap.com/wp-content/uploads/2019/10/Copy-of-How-Exchanges-Work.png|||A Step-by-Step Guide to Exchanges: Learn to Buy ...|||1300 x 775

https://cdn.shopify.com/s/files/1/2465/7561/products/IMG\_20190927\_143416\_1024x1024@2x.jpg?v=156961 4437|||New Trimble R10 UHF GNSS Receiver 410-470MHZ Surveying and ...|||1483 x 2048

 $https://support.bithumb.pro/hc/article\_attachments/360074670654/mceclip0.png||| \\ Support|||2970 \times 2100 \\ Bithumb Global \\ Support|||2970 \times 2100 \\ Support|||2970 \times 2100 \\ Support|||2970 \times 2100 \\ Support|||2970 \times 2100 \\ Support|||2970 \times 2100 \\ Support|||2970 \times 2100 \\ Support|||2970 \times 2100 \\ Support|||2970 \times 2100 \\ Support|||2970 \times 2100 \\ Support|||2970 \times 2100 \\ Support|||2970 \times 2100 \\ Support|||2970 \times 2100 \\ Support|||2970 \times 2100 \\ Support|||2970 \times 2100 \\ Support|||2970 \times 2100 \\ Support|||2970 \times 2100 \\ Support|||2970 \times 2100 \\ Support|||2970 \times 2100 \\ Support|||2970 \times 2100 \\ Support|||2970 \times 2100 \\ Support|||2970 \times 2100 \\ Support|||2970 \times 2100 \\ Support|||2970 \times 2100 \\ Support|||2970 \times 2100 \\ Support|||2970 \times 2100 \\ Support|||2970 \times 2100 \\ Support|||2970 \times 2100 \\ Support|||2970 \times 2100 \\ Support||200 \times 2100 \\ Support||200 \times 2100 \\ Support||200 \times 2100 \\ Support||200 \times 2100 \\ Support||200 \times 2100 \\ Support||200 \times 2100 \\ Support||200 \times 2100 \\ Support||200 \times 2100 \\ Support||200 \times 2100 \\ Support||200 \times 2100 \\ Support||200 \times 2100 \\ Support||200 \times 2100 \\ Support||200 \times 2100 \\ Support||200 \times 2100 \\ Support||200 \times 2100 \\ Support||200 \times 2100 \\ Support||200 \times 2100 \\ Support||200 \times 2100 \\ Support||200 \times 2100 \\ Support||200 \times 2100 \\ Support||200 \times 2100 \\ Support||200 \times 2100 \\ Support||200 \times 2100 \\ Support||200 \times 2100 \\ Support||200 \times 2100 \\ Support||200 \times 2100 \\ Support||200 \times 2100 \\ Support||200 \times 2100 \\ Support||200 \times 2100 \\ Support||200 \times 2100 \\ Support||200 \times 2100 \\ Support||200 \times 2100 \\ Support||200 \times 2100 \\ Support||200 \times 2100 \\ Support||200 \times 2100 \\ Support||200 \times 2100 \\ Support||200 \times 2100 \\ Support||200 \times 2100 \\ Support||200 \times 2100 \\ Support||200 \times 2100 \\ Support||200 \times 2100 \\ Support||200 \times 2100 \\ Support||200 \times 2100 \\ Support||200 \times 2100 \\ Support||200 \times 2100 \\ Support||200 \times 2100 \\ Support||200 \times 2100 \\ Support||200 \times 2100 \\ Support||200 \times 2100 \\ Support||200 \times 2100 \\ Support||200 \times 2100 \\ Support||200 \times 2100 \\ Support||200 \times 2100 \\ Support||200 \times 2100 \\ Support||200 \times 2100 \\ Support||200 \times 2100 \\ Support||200 \times 21$ 

FOREX.com is a registered FCM and RFED with the CFTC and member of the National Futures Association (NFA # 0339826). Forex trading involves significant risk of loss and is not suitable for all investors. Full Disclosure. Spot Gold and Silver contracts are not subject to regulation under the U.S. Commodity Exchange Act.

 $https://www.codester.com/static/uploads/items/000/005/5459/preview-xl.jpg|||Bitcoin\ Cash\ Receive\ Payments - CoinPayments\ API\ by\ ...|||1600\ x\ 800$ 

Explore an ever-expanding variety of cryptocurrencies, and buy and sell the underlying asset on eToros Cryptocurrency Trading Platform. Build your crypto-based portfolio and enjoy benefits not offered by most exchanges, such as near-immediate execution of market orders. Explore Cryptocurrencies.

Videos for Best+forex+copy+trader

Build a Crypto Portfolio - #1 in Security Gemini Crypto

Types of Cryptocurrency Kraken

How to change leverage on mt4 In the Accounts section within the Accounts section of your Secure Area profile, you can adjust your accounts leverage according to your preferences. Select your MT4 accounts number by clicking the Select button then click the Change Leverage button. Silky Terrier Dog Breed Playing Around

 $https://img1.etsystatic.com/000/0/6294149/il\_fullxfull.330754723.jpg|||Jadeite\ Fire\ King\ Skillet\ Dish\ Small\ Casserole\ Dish\ Handled|||1500\ x\ 1000$ 

https://vauh5.vttechfx.com:18009/web/h5/noTitle/active/userGuide/image/guide\_2\_en.png|||How do I place a trade using the Vantage FX APP? Vantage FX|||1029 x 2358

Gecko Financial Services - Automated Forex Trading

How to Change the Leverage on my WSX MT4 Account?: WSX

 $https://arbitragepros.com/content/images/2018/12/decentralized.png|||Cryptocurrency \\ explained - what are the ...|||1696 x 927$  decentralization

https://www.airdroplooter.in/wp-content/uploads/2020/07/Solana-Airdrop-by-Bithumb-SOL-2048x2048.jpg||| Solana Airdrop by Bithumb Global (SOL) - AirdropLooter.in|||2048 x 2048

Explained What Are Stablecoin, How Are They Different From .

https://tomantosfilms.com/wp-content/uploads/2018/10/G4-Wireless-Mic-Thumbnail.jpg|||Sennheiser EW G4 Wireless Mic System for Filmmakers | Tom ...||1920 x 1080

Best Forex Brokers Japan 2021 - Top Japanese Forex Brokers

Browse All Products. Start here to find everything you need to handle your toughest storage and organization challenges. Akro-Mils manufactures a wide selection of material handling products from plastic storage bins, totes and containers to platform trucks, steel carts, dollies and more!

Cryptocurrencies Explained, in Plain English. By now you've probably heard about the cryptocurrency craze. Either a family member, friend, neighbor, doctor, Uber driver, sales associate, server.

 $https://cdn.shopify.com/s/files/1/1270/8995/products/2020-10-21\_041\_560x@3x.jpg?v=1603680616|||Flamma~Ekoverb~FS22~Reverb~+~Delay~Pedal~Topshelf~...|||1080~x~1620$ 

https://blog.switchere.com/wp-content/uploads/2020/03/18\_033.jpg|||How Does Cryptocurrency Work: What

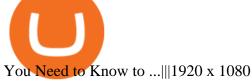

To establish a demo account, only your name and an email address are usually required. Most Bitcoin brokers offer a function that will replenish your funds in case you lose them while trading on a practice account. If this option is not available, I advise opening a new demo with a different email address. The real purpose of a trading simulator

Buy shares commission-free on eToro: 100% stocks, 0% commission

https://bullsoncryptostreet.com/wp-content/uploads/2018/05/Cryptocurrencytypes.png|||The Different Types Of Cryptocurrency: How To Determine ...|||1600 x 1000

https://www.nervos.org/wp-content/uploads/2021/03/Nervos\_x\_Bithumb\_2-01-1536x864.png|||Top Korean Exchange Bithumb Lists \$CKB | Nervos Network||1536 x 864

https://cdn.investinblockchain.com/wp-content/uploads/2018/02/cryptocurrencyexchanges.jpg?x64395|||Best Cryptocurrency Exchanges|||2121 x 1414

FOREX.com is a registered FCM and RFED with the CFTC and member of the National Futures Association (NFA # 0339826). Forex trading involves significant risk of loss and is not suitable for all investors. Full Disclosure. Spot Gold and Silver contracts are not subject to regulation under the U.S. Commodity Exchange Act.

Best Bitcoin Demo Accounts to Practice Trading [2022]

 $https://www.ivmarkets.com/wp-content/uploads/sites/1/2021/07/4003914-scaled.jpg|||4003914 \qquad \qquad IV \\ Markets|||2560 \ x \ 1707 \\$ 

 $https://lh5.googleusercontent.com/proxy/QhazkDfyiWmQzQ68H1KWgjLoVSxX7gJtjy2mipAwcl5F7kHEGD\ xZEiRE\_CYiBN5LBvfi1z70wtiwARRnsMuu97M9QT9KM4y8WFONO\_7VNQGmTAAft5Q2ZhtIkqg8tsE\ MibQTu5OCClMD\_l1ir6Rb3tmPSGiaPFMY\_WQRTlAJV22YlBi5zcIJ5jzfWn-bp\_ME1n7dfLRzUxWnaQN7\ wXk0T6t8bh72jeSVuuCKQXocjTLvRw=s0-d|||Forex Analysis Eurjpy | Forex Copy System|||1600 x 795\ https://support.bithumb.pro/hc/article_attachments/360047984453/en.png|||BG Staging Season 4 RulesGet EOS+FZZ for Forwarding ...|||1080 x 1920$ 

https://cdn.benzinga.com/files/imagecache/1024x768xUP/images/story/2012/chart-1905224\_1920.jpg|||NinjaTrader Adds Oanda, City Index As Forex Brokers | Benzinga|||1024 x 768

How to change the leverage on my MT4 account? : Hugo's Way .

https://www.profitconfidential.com/wp-content/uploads/2018/02/eToro-exchange-review.jpg|||eToro

Exchange Review: Things to Know Before Picking the ... || 1200 x 900

 $https://support.bithumb.pro/hc/article\_attachments/360072772394/mceclip1.png|||KYC Bithumb Global support|||2446 x 1000$ 

Copy the Best Traders - Popular Forex Copy Systems

How to Change Leverage on MT4? To change leverage on the MT4 platform, go to the Accounts section of your Secure Area profile on your broker website. You need to log in to the user platform (members area) and then manually change account leverage value in the accounts section. Some forex brokers offer permanent leverage for their accounts, but the majority offer the possibility to change leverage. Example 1: How to change leverage on Hotforex?

Demo Trading - BTC-Alpha: Bitcoin Exchange

https://longhornfx.com/articles/wp-content/uploads/2020/08/cover-1.jpg|||PIP - Percentage In Point - LonghornFX|||1160 x 870

 $https://cdn.benzinga.com/files/imagecache/1024x768xUP/images/story/2012/lithium-ion-battery-detail-28424\\00\_1280\_9.jpg|||(RMO) - Romeo Power Surges On Deal To Develop Next-Gen EV ...|||1024 x 768$ 

 $https://miro.medium.com/max/1808/1*mMpGqfXBi\_2s6OPU0DEIQA.png|||Bithumb X Metadium AMA. Greetings from the Metadium Team ...|||1808 x 1017$ 

Videos for Bitcoin+demo+account

Build a Crypto Portfolio - #1 in Security Gemini Crypto

https://brokerchooser.com/uploads/images/broker-reviews/fxtm-review/fxtm-review-research-charting-2.png|||

Best forex brokers in Iran in 2021 - Fee comparison included | 1725 x 912

https://fxmedia.s3.amazonaws.com/articles/remote/8f0e5e646741d432fc104bfa42362afa.jpeg|||How Optimise the MT4 Platform - Admiral Markets - Admirals|||1440 x 810

to

Best Forex Brokers for Social Copy Trading. eToro - Best overall platform for copy trading. AvaTrade -MetaTrader suite, ZuluTrade and DupliTrade. Pepperstone - MetaTrader and cTrader platform suites. Vantage - MetaTrader, ZuluTrade, DupliTrade, and Myfxbook. IC Markets - MetaTrader, cTrader, .

http://cagechain.com/wp-content/uploads/2019/05/Depositphotos\_105640404\_xl-2015.jpg|||CRYPTOCURRE NCY TERMS: WHAT ARE THEY TALKING ABOUT? Cage ... |||2700 x 1950

Akropolis price today, AKRO to USD live, marketcap and chart.

https://cdn2.forexbrokers.com/uploads/ek61735/Plus500-WebTrader-platform.png|||Plus500 Review: 5 Key Findings for 2019 | ForexBrokers.com|||1440 x 820

https://gfp-motorcycles.co.za/wp-content/uploads/2021/01/136344145\_243852573969676\_960949580126014 608\_o.jpg|||2020 BMW S1000RR » GFP Motorcycles|||1280 x 1043

Some Bitcoin trading sites offer trading in Demo Mode for newbies or a Demo Account, which is pretty much the same. Trading with play money helps you to understand the functionality of the platform and simply get used to using it. If you feel secure because you are familiar with placing orders and the way the system reacts and executes those orders, then you are ready to trade with your real Bitcoin.

https://i.redd.it/5wgjrfhsdhg71.png|||Trade now at Bithumb Global! ???????? : SparkPoint|||1920 x 1080

https://www.codester.com/static/uploads/items/000/017/17665/preview-xl.jpg|||Markety Premium Multi-Vendor Bitcoin PHP Script by ... || 1600 x 800

Are Bitcoin demo trading accounts free? Generally yes all the platforms on the list require the customer to sign up for an account before using their demo features. So the truth is, it costs no actual money, but you will be supplying your private information to companies that have an obligation to supply the IRS with any information they request.

Stablecoins are a different class of cryptocurrencies that are not volatile and usually pegged to a real-world currency like the US dollar. Stablecoins can be fiat collateralised, crypto.

Best Copy Trading Platforms 2022 - Copy Trade Forex, Crypto.

Bithumb Korea Co., Ltd., operator of the leading South Korean digital currency platform, announced its decision to terminate the Trademark License Agreements with the two entities. According to .

8 Best Bitcoin Demo Account To Practise Trading hedgewithcrypto

Akero Therapeutics, Inc. (AKRO) Stock Price, News, Quote .

https://www.incuire.com/wp-content/uploads/2021/05/Incuire-Bithumb-Global-1.jpeg|||How Open Bithumb Global Crypto Account! - Incuire|||1281 x 1600

https://irp-cdn.multiscreensite.com/58af6a93/dms3rep/multi/tg\_image\_3034899444.jpeg|||Bithumb Global: A Worldwide All-Round Crypto Exchange for ... || 1250 x 800

Web Trading Platforms Trading Charts - forex.com

Non-Stackable 8" High Shelf Bins. Akro Indicator Bins. Akro Stak-n-Store Bins. Akro Attached Lid Containers. Akro Universal Bins. Akrobins®.net offers several types plastic bins (from small to very large). Select from Stacking Bins, to Non-Stacking Bins. Grid Container Boxes, Nest & Stack Totes, Hinged Lid Containers and many more. Select.

https://bitcoin21.org/wp-content/uploads/2020/07/Types-of-Crypto-Wallets-Explained-2048x1072.jpg|||Types of Crypto Wallets Explained - Bitcoin News|||2048 x 1072

https://www.airdroplooter.in/wp-content/uploads/2020/05/Bithumb-Global-Anniversary-Airdrop-USDT-2048 x2048.jpg|||Bithumb Global Anniversary Airdrop (USDT) - AirdropLooter.in|||2048 x 2048

Bitcoin Motion Demo Account Details Last Updated on January 13, 2022 If youre looking for a piece of software that can help when making profits on your crypto investments, you might be interested in what

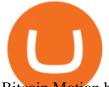

Bitcoin Motion has to offer.

https://support.bithumb.pro/hc/article\_attachments/360070277053/mceclip0.png|||Bithumb Global officially launched Smart Token Trading ...|||2560 x 1354

https://static.toiimg.com/thumb/msid-82196999,width-1200,height-900,resizemode-4/.jpg|||Why Do We Have Different Cryptocurrencies? / Understanding ...|||1200 x 900

 $https://cdn.stockbrokers.com/uploads/e3rjj60/TD-Ameritrade-FX-thinkorswim-desktop-FX-Trader.png? t=1516200262675 \\ ||TD Ameritrade Forex Review 2020 - ForexBrokers.com|| 1605 x 1073$ 

 $https://thelazytrader.com/wp-content/uploads/2017/06/bigstock-134859812.jpg|||Get\ The\ Trading\ Mindset:\ Your\ Brain\ Needs\ Training\ -\ The\ ...|||1600\ x\ 1600$ 

Forex Web Trading Platforms OnlineFX Currency Trading.

Cryptocurrency, the FULL GUIDE for all South Africans. If you are even somewhat into making money and investing you must have heard about cryptocurrency befo.

Best Forex Brokers Japan 2021 - Top Japanese Forex Brokers

Akrobins®.net Akro Bins Plastic Storage Containers

3. ZuluTrade (via VantageFX) Best Forex Copy Trading Platform. ZuluTrade was founded in .

##Korea's largest real trading volume## ##More than 1 million people are trading## No.1 Digital asset platform Bithumb Securely digital assets in [Bithumb]. Possess abundant liquidity Most members in Korea, most daily visitors, and most active members Korea's largest execution volume, larges

Online Banking (via DragonPay) [1] Log in to your eToro account and click on Deposit Funds. [2] Enter the amount and select the currency. [3] Choose Local Online Banking option from the drop-down menu and click Submit. You will then be redirected to DragonPays page. [4] Select your bank from the drop-down menu.

How to change leverage on mt4 - Kylon Powell

Cryptocurrencies Explained, in Plain English The Motley Fool

Bit Global, Bithumb Global is an innovative trading platform. Taking in consideration of the diverse needs of our Global users, Bithumb Global will rely on Bithumb's rich resources and technology to provide digital currency transactions, digital asset issuance, blockchain project incubation, decentralized finance as well as other related services.

FOREX.com's award winning web browser platform provides fast, powerful access to markets with downloads and metatrader to help you trade online.

 $https://www.etorox.com/wp-content/uploads/2019/05/Top-5-Blockchain-in-the-Cryptocurrency-World-1-1.pn\\ g|||The Top 5 Blockchain in the Cryptocurrency World - eToroX|||1752 x 1008$ 

https://cdn.eprnews.com/wp-content/uploads/2020/10/7a178 fee 499a94d92f13 febcbec 2-1536x960.png ||| Paxful Teams Up With South Korean Cryptocurrency Giant ... ||| 1536 x 960

https://p.calameoassets.com/210101183559-8ac88181bd5cbe648ddec7951d3bf232/p1.jpg|||Bitcoinarce for the property of the property of the prope

And

Cryptocurrency Explained / Bitcoin Explained ...|||1600 x 900

https://media.axitrader.com/media-prod/1432/autochartist\_hero3.jpg|||New Autochartist MetaTrader 4 Plugin | AxiTrader|||1618 x 1080

How to Fund Your eToro Account (Philippines) - signed MARCO

Plastic Storage Containers Akro-Bins Wire Shelving

 $https://www.no1binaryoptions.com/wp-content/uploads/2016/06/02\_trading\_platform.jpg|||IQ \\ Option \\$ 

Singapore & Singapore & Pree Demo Account | 1584 x 851

https://blockgeeks.com/wp-content/uploads/2016/11/infographics03-03.png|||What is Cryptocurrency: Everything You Must Need To Know!|||1984 x 1140

The 5 Best Sites For Forex Trading 1. FXChoice FXChoice is the best broker for forex trading. They have a beginner friendly web platform, and for advanced traders, unique developed indicators preinstalled on their stable MT4 platform. It's a regulated broker that trusted by clients around the world, including the US, UK, and EU.

Web Trading. Simplicity, speed, and reliability deliver a superior trading experience accessible from all

is

browsers and operating systems. Web trading's intuitive design and rich features give you superior control of your trading strategies. Smart trade ticket with advanced risk management options. Pre-defined and customizable layouts.

https://dvh1deh6tagwk.cloudfront.net/finder-au/wp-uploads/2020/05/eToro-trading-platform1.jpg?fit=1686|||e Toro launches zero brokerage share trading in Australia ...|||1575 x 1074

https://assets.cmcmarkets.com/web\_redesign/platform\_best\_trading2x.png|||Trading Platforms UK | CFDs, Forex & Bets | CMC Markets|||1430 x 1144

AKRO Price Live Data. The live Akropolis price today is \$0.018977 USD with a 24-hour trading volume of \$5,477,118 USD. We update our AKRO to USD price in real-time. Akropolis is up 3.38% in the last 24 hours. The current CoinMarketCap ranking is #531, with a live market cap of \$66,076,135 USD. It has a circulating supply of 3,481,910,214 AKRO.

 $https://smartliquidity.info/wp-content/uploads/2021/07/20210709\_074323.jpg|||Bithumb\ Listed\ 8Pay\ Network\ to\ their\ Platform\ -\ Smart\ ...|||1920\ x\ 1080$ 

https://support.bithumb.pro/hc/article\_attachments/360075688334/mceclip0.png|||How to start Spot Trading? Bithumb Global support|||2874 x 1662

https://www.bitcoininsider.org/sites/default/files/field/image/what-is-crypto-post-1.jpg|||What Cryptocurrency? Simple Explanation | Bitcoin Insider|||1920 x 1080

Best Bitcoin Demo Accounts The most popular cryptocurrency demo accounts to practice trading are: eToro (copy-trade platform to learn from the best traders) Plus500 (user-friendly CFD provider with demo mode)

TradingView (feature-rich, advanced charting system) Phemex (advanced trading platform, great features) Following the news, shares of AKRO rose 5.7% in the extended trading session on Tuesday. The stock was trading 9.6% higher, at the time of writing, in early trade on Wednesday. The California.

https://bitcaribe.net/wp-content/uploads/2020/05/What-is-a-cryptocurrency.jpg?original|||What is cryptocurrency? A simple explanation - Bitcaribe|||1460 x 821

10 Important Cryptocurrencies Other Than Bitcoin. 1. Ethereum (ETH) 2. Litecoin (LTC) 3. Cardano (ADA) 4. Polkadot (DOT) 5. Bitcoin Cash (BCH)

 $https://latest.hyve.works/content/images/size/w2000/2021/05/1\_vgOXA4MEfFH2g6Daq8Kb8A.jpeg|||HYVE~announces~Gate.io~as~an~additional~listing~partner~...|||1400~x~933~anditional~listing~partner~...|||1400~x~933~anditional~listing~partner~...|||1400~x~933~anditional~listing~partner~...|||1400~x~933~anditional~listing~partner~...|||1400~x~933~anditional~listing~partner~...|||1400~x~933~anditional~listing~partner~...|||1400~x~933~anditional~listing~partner~...|||1400~x~933~anditional~listing~partner~...|||1400~x~933~anditional~listing~partner~...|||1400~x~933~anditional~listing~partner~...|||1400~x~933~anditional~listing~partner~...|||1400~x~933~anditional~listing~partner~...|||1400~x~933~anditional~listing~partner~...|||1400~x~933~anditional~listing~partner~...|||1400~x~933~anditional~listing~partner~...|||1400~x~933~anditional~listing~partner~...|||1400~x~933~anditional~listing~partner~...|||1400~x~933~anditional~listing~partner~...|||1400~x~933~anditional~listing~partner~...|||1400~x~933~anditional~listing~partner~...|||1400~x~933~anditional~listing~partner~...|||1400~x~933~anditional~listing~partner~...||1400~x~933~anditional~listing~partner~...||1400~x~933~anditional~listing~partner~...||1400~x~933~anditional~listing~partner~...||1400~x~933~anditional~listing~partner~...||1400~x~933~anditional~listing~partner~...||1400~x~933~anditional~listing~partner~...||1400~x~933~anditional~listing~partner~...||1400~x~933~anditional~listing~partner~...||1400~x~933~anditional~listing~partner~...||1400~x~933~anditional~listing~partner~...||1400~x~933~anditional~listing~partner~...||1400~x~933~anditional~listing~partner~...||1400~x~933~anditional~listing~partner~...||1400~x~933~anditional~listing~partner~...||1400~x~933~anditional~listing~partner~...||1400~x~933~anditional~listing~partner~...||1400~x~933~anditional~listing~partner~...||1400~x~933~anditional~listing~partner~...||1400~x~933~anditional~listing~partner~...||1400~x~933~anditional~listing~partner~...||1400~x~933~anditional~listing~partner~...||1400~x~933~anditiona$ 

Videos for Forex+web+platform

#### Cryptocurrency Explained for South Africans - YouTube

https://www.airdroplooter.in/wp-content/uploads/2020/01/Coinsbit-Token-Airdrop-by-Bithumb-Global-CNB-page-link-1536x768.jpg|||Coinsbit Token Airdrop by Bithumb Global (CNB ...|||1536 x 768

 $https://www.vi.nl/.imaging/mte/vinl-website-theme/1152/dam/articles/2021/07/27/copyright-proshots-126549\\06.jpg/jcr:content/copyright-proshots-12654906.jpg|||Vitesse presenteert nieuw thuisshirt en nieuwe ...|||1152 x 768$ 

 $https://pbs.twimg.com/media/Es44EtQVcAANL4e.jpg|||Bithumb\ \ Global\ \ @BithumbGlobal\ \ Timeline,\ \ The\ Visualized ...|||1198\ x\ 788$ 

https://img.currency.com/articles/-INFOGRAPHIC-TYPES-OF-CRYPTO-ASSETS.jpg|||(With Examples) Crypto Assets Explained | Currency.com|||1550 x 1037

https://www.forex-mag.com/wp-content/uploads/2021/03/cibfx-2048x986.jpg|||CIBFX Review (2021) -ForexMag|||2048 x 986

Step-By-Step Guide to Changing MetaTrader 4 (MT4) Leverage .

Bithumb - Wikipedia

https://support.bithumb.pro/hc/article\_attachments/360080327514/\_\_-rus.png|| ...|||2970 x 2100

https://lh3.googleusercontent.com/proxy/d96C-nmy5W53if0R3NlPTn6ZmhLQq\_FAmRb2c5XW\_j37N\_V0x

MVGsusTpoVBvcDOpmqbMCg1y8nYz3W3HisoSg5Jp68\_2N2a1JTamh8nYRPqkmoRTmdByVUV0wLE9R x6GWJHwQPkJJQvDSwHas3i=s0-d|||Forex Account Management License | Forex Fury Ea Download|||2144 x 1347

https://miro.medium.com/max/2952/1\*PhQvIIu2qzZbLVND\_9mTsg.png|||Cryptocurrency Examples Cryptocurrency Guide And ...|||1476 x 1410

7 Best Copy Trading Forex Brokers in 2022 - ForexBrokers.com

https://ctrader.com/guides/images/20d2a88e183fd5aac12b3418662a804ac920dcdd.jpeg|||cTDN Forum ctrader-copy website cannot open.|||1280 x 802

Best Forex Broker 2019 - For US Based Traders - benzinga.com

2,000+ stocks from 17 exchanges. A world of stocks at your fingertips. From technology to healthcare, New York to Hong Kong, eToro empowers traders with real-time access to stocks from top exchanges worldwide. Fill your portfolio with a large variety of leading global stocks, commission-free. Technology.

https://static1.makeuseofimages.com/wordpress/wp-content/uploads/2021/07/bitcoin-crypto-laptop-1.jpg|||The 10 Best Cryptocurrency Apps for Beginners|||1680 x 840

FP Markets Regulated Broker - Best Forex Trading Platform

Change MT4 Leverage - YouTube

or forex trading strategies - Programs funded trader

Top 7 Best Forex Brokers with Copy Trading Platforms 2021

Buy Akro-Mils Products - Shipping Containers - zoro.com

Follow these six simple steps on your JP Markets App or client dashboard in order to change your MT4 leverage.JP Markets is a global Forex powerhouse. We set.

 $https://i.pinimg.com/originals/d9/30/24/d93024a18f912f46f87ef44ce373de88.jpg|||Forex\_Money\_Withdrawals\_Millionaire\_Fx\_Trader\_|Forex\_...|||1125\_x\_1265\_||Forex\_...|||1125\_x\_1265\_||Forex\_...|||1125\_x\_1265\_||Forex\_...|||1125\_x\_1265\_||Forex\_...|||1125\_x\_1265\_||Forex\_...|||1125\_x\_1265\_||Forex\_...|||1125\_x\_1265\_||Forex\_...|||1125\_x\_1265\_||Forex\_...|||1125\_x\_1265\_||Forex\_...|||1125\_x\_1265\_||Forex\_...|||1125\_x\_1265\_||Forex\_...|||1125\_x\_1265\_||Forex\_...|||1125\_x\_1265\_||Forex\_...|||1125\_x\_1265\_||Forex\_...|||1125\_x\_1265\_||Forex\_...|||1125\_x\_1265\_||Forex\_...|||1125\_x\_1265\_||Forex\_...|||1125\_x\_1265\_||Forex\_...|||1125\_x\_1265\_||Forex\_...|||1125\_x\_1265\_||Forex\_...|||1125\_x\_1265\_||Forex\_...|||1125\_x\_1265\_||Forex\_...|||1125\_x\_1265\_||Forex\_...|||1125\_x\_1265\_||Forex\_...|||1125\_x\_1265\_||Forex\_...|||1125\_x\_1265\_||Forex\_...|||1125\_x\_1265\_||Forex\_...|||1125\_x\_1265\_||Forex\_...|||1125\_x\_1265\_||Forex\_...|||1125\_x\_1265\_||Forex\_...|||1125\_x\_1265\_||Forex\_...|||1125\_x\_1265\_||Forex\_...|||1125\_x\_1265\_||Forex\_...|||1125\_x\_1265\_||Forex\_...|||1125\_x\_1265\_||Forex\_...|||1125\_x\_1265\_||Forex\_...|||1125\_x\_1265\_||Forex\_...|||1125\_x\_1265\_||Forex\_...|||1125\_x\_1265\_||Forex\_...|||1125\_x\_1265\_||Forex\_...|||1125\_x\_1265\_||Forex\_...|||1125\_x\_1265\_||Forex\_...|||1125\_x\_1265\_||Forex\_...|||1125\_x\_1265\_||Forex\_...|||1125\_x\_1265\_||Forex\_...|||1125\_x\_1265\_||Forex\_...|||1125\_x\_1265\_||Forex\_...|||1125\_x\_1265\_||Forex\_...|||1125\_x\_1265\_||Forex\_...|||1125\_x\_1265\_||Forex\_...|||1125\_x\_1265\_||Forex\_...|||1125\_x\_1265\_||Forex\_...|||1125\_x\_1265\_||Forex\_...|||1125\_x\_1265\_||Forex\_...|||1125\_x\_1265\_||Forex\_...|||1125\_x\_1265\_||Forex\_...|||1125\_x\_1265\_||Forex\_...|||1125\_x\_1265\_||Forex\_...|||1125\_x\_1265\_||Forex\_...|||1125\_x\_1265\_||Forex\_...|||1125\_x\_1265\_||Forex\_...|||1125\_x\_1265\_||Forex\_...|||1125\_x\_1265\_||Forex\_...|||1125\_x\_1265\_||Forex\_...|||1125\_x\_1265\_||Forex\_...|||1125\_x\_1265\_||Forex\_...|||1125\_x\_1265\_||Forex\_...|||1125\_x\_1265\_||Forex\_...|||1125\_x\_1265\_||Forex\_...|||1125\_x_1265\_||Forex\_...|||1125\_x_1265\_||Forex\_...|||1125\_x_1265\_||Forex\_...|||1125\_x_1265\_||Forex\_...||||1125\_x_$ 

https://tomantosfilms.com/wp-content/uploads/2016/06/Flycam-Flowline-Placid-Two-Axis-Spring-Arm.00\_0 0\_25\_09.Still002.jpg|||Flowline Placid Spring Arm | Tom Antos Films|||1920 x 1080

Addictions become perfumes, bottled, without restraint or moderation, a concentration of excess. Follow us at @akrofragrances.

How to Alter The Leverage Setting in MetaTrader 4. In checking the leverage setting, you have to tap the Navigator Tab or click the CTRL+N on your keyboard. Then tap Accounts. As you go to the account number, you will notice the base currency and the leverage ratio. When altering the leverage setting in your account, you first need to log in to your brokers account.

https://uploads.toptal.io/blog/image/123916/toptal-blog-image-1503553800604-b6fafb28b20478415d5eb74b6 24198f9.png|||Understanding the Cryptocurrency Market - Blockchain ...|||1280 x 1366

Explained: What Are Private Cryptocurrencies? How They Are.

Best Bitcoin Brokers With Demo Account

Bithumb Global Turns 1 With Over \$5000 In Giveaways by .

Altering MT4 Leverage Settings To check your leverage settings, select the Navigator tab (Ctrl+N) in your MT4 trading platform, and click Accounts. By hovering over the account number, you will see the base currency of the account and leverage ratio, as in figure 1.A.

Bitcoin Trading Demo Account Practice Trading Bitcoin.

The eToro trading platform and app eToro is the worlds leading social trading platform, trusted by millions of users from more than 140 countries. Trade with a diverse variety of crypto assets, stocks, and ETFs all under one portfolio. Connect with other traders. Copy the professionals. Get Started Go to the trading platform Multi-asset platform

Regulated Forex Brokers List - 6 Best Trusted Forex Brokers

About BitGlobal BitGlobal is committed to providing clients with professional, safe, stable and reliable digital currency transaction services. Since its establishment, it has served millions of users in about 151 countries

and regions around the world. BitGlobal provides users with BTC, ETH, XRP,

Free Demo Account For Cryptocurrency Trading In 15 Seconds

https://www.forexscamalerts.com/wp-content/uploads/2018/05/Oanda-Forex-Broker-fxTrade-screenshot.png||| Oanda Forex Broker Review FOREX SCAM ALERTS|||1918 x 989

https://bitemycoin.com/wp-content/uploads/2018/05/Can-you-buy-crypto-with-fiat.jpg|||Different Ways To Buy Cryptocurrency With Fiat Money Explained|||4032 x 3024

(end of excerpt)